# HOW TO USE Quick Guide

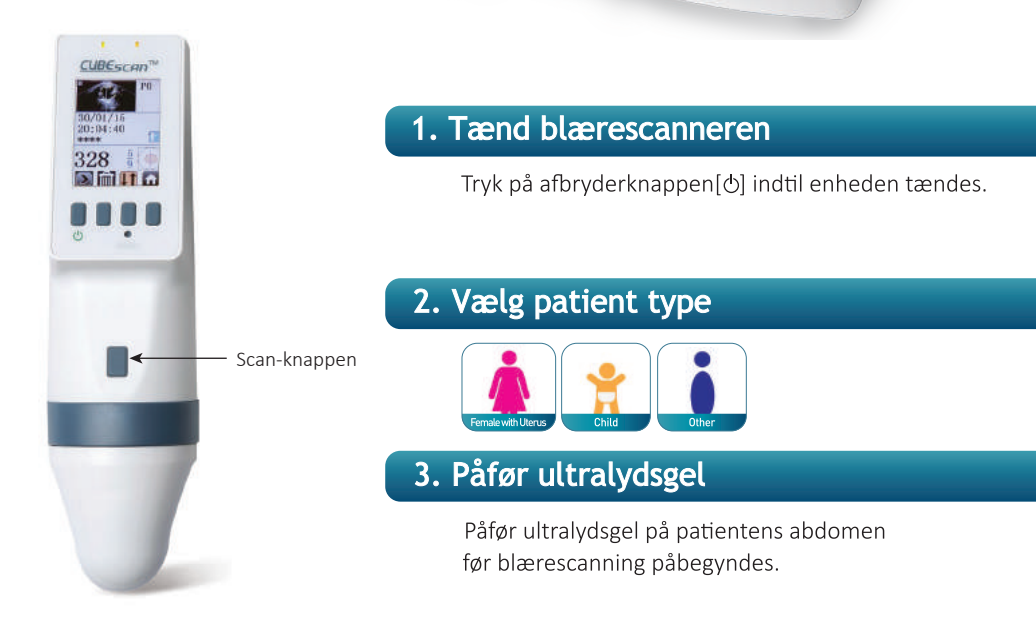

\* For bedst resultat af blærescanning skal patienten være i liggende stilling

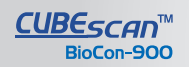

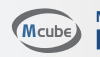

 $\overline{\mathcal{O}}$  ..

**CUBESCANT** 

Man, Machine & Medicine **Mcube Technology Co., Ltd.** 

# HOW TO USE **Quick Guide**

# 4. Sigt mod blæren

Proben med ultralydsgel placeres på patientens mave/symfyse og sigte mod blæren. Vigtigt: Vend proben så scan knappen vender mod patientens fodende.

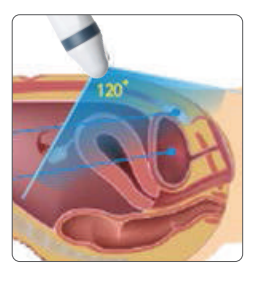

#### 5. Lokaliser blæren ved hjælp af præ-scan funktionen

Tryk én gang på scan knappen for at påbegynde præ-scan funktionen, der vises nu et live ultralyds biled som bruges til at lokalisere blæren.

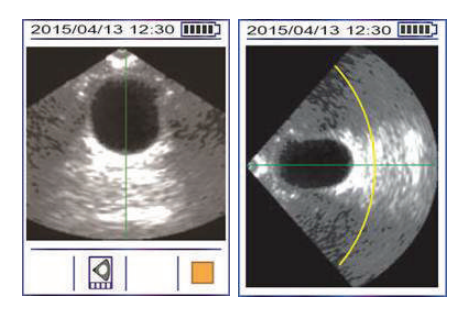

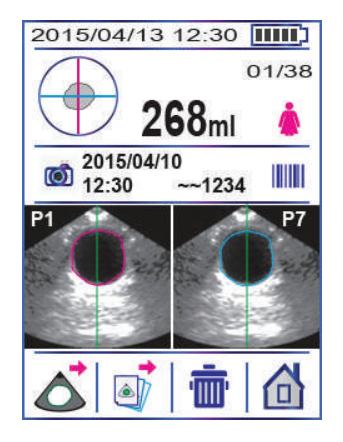

### 6. Blærescannings resultalt

Når blæren er størst på skærmbilledet trykkes på ny på scan-knappen hvorefter resultatet kan aflæses.

# 7. Gem og / eller print

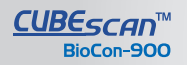

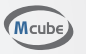